## N 6800 Altenhundem – Hagen

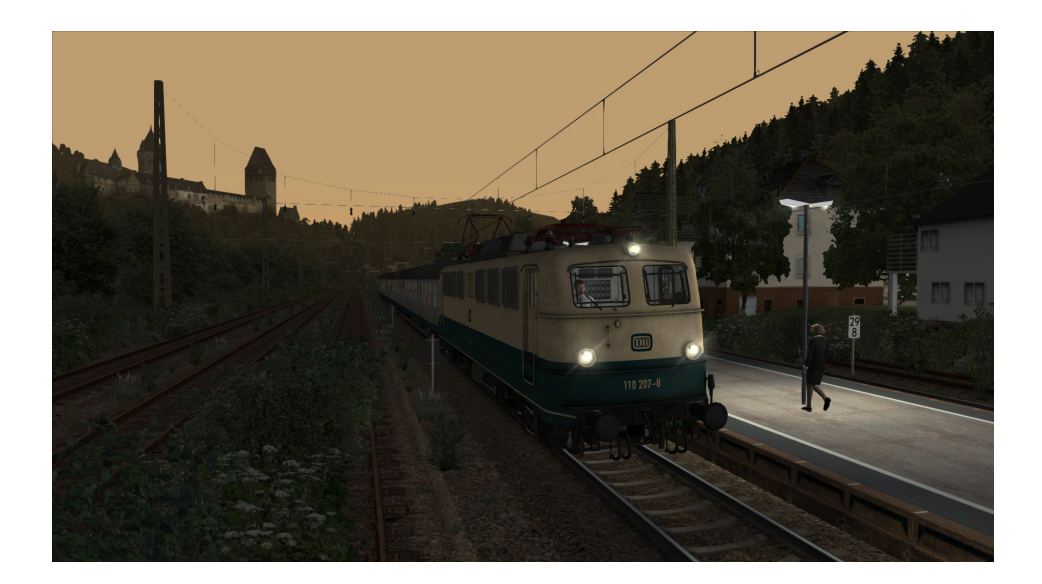

Willkommen auf dem N6800 von Altenhundem nach Siegen im Sommerfahrplan 1986! Der N6800 war der erste Frühzug an Werktagen von Altenhundem nach Siegen. Mit diesem Szenario kannst Du diese Fahrt noch einmal nachverfolgen. Ich habe versucht, das Rollmaterial einigermassen an den Zeitraum anzupassen in dem dieses Szenario spielt und hoffe, dies ist mir einigermassen gelungen.

- 1. Das Szenario startet in Altenhundem auf dem Abstellgleis 30, zunächst musst Du die Garnitur nach Gleis 1 verbringen und pünktlich um 4.39 h Deine Fahrt beginnen.
- 2. 1986 existierten noch einige Bahnhöfe oder Haltepunkte mehr, und so ist der Fahrplan später etwas einfacher zu halten. Lediglich in Hagen-Kabel wird noch einmal gehalten, da dort die Anlagen noch dargestellt sind.
- 3. Zur Orientierung ist ein Buchfahrplan beigelegt, um die Abfahrtzeiten genauer einhalten zu können.
- 4. Die Signale sind mit Triggern versehen und schalten selbständig, TAB sollte nicht notwendig sein.
- 5. Ich habe je eine Version erstellt für Besitzer des TSC Skl 53 und eine mit der Robel 54.22, da der Skl 53 derzeit nicht zum Download bereit steht.
- 6. Der Fahrplan ist aus dem Kursbuch Sommer 1986 entnommen, das gilt auch für den KI Personenverkehr. Güterzüge verkehren nach fiktivem Plan.
- 7. Ich bin das Szenario mehrmals gefahren, es sollte bei nicht zu grosser Zeitabweichung ohne Probleme funktionieren – eventuelle Probleme bitte melden mit möglichst genauen Angaben.
- 8. Feedback zunächst bitte als Kommentare zum Download, für einen eigenen Thread reicht es noch nicht :-)

Benötigtes Material:

- Hagen-Siegen V 3.14 [http://rail-sim.de/forum/wsif/index.php/Entry/1364-Hagen-Siegen-V3-1-4-](http://rail-sim.de/forum/wsif/index.php/Entry/1364-Hagen-Siegen-V3-1-4-Kursbuchstrecke-440-DB-Strecke-2800/) [Kursbuchstrecke-440-DB-Strecke-2800/](http://rail-sim.de/forum/wsif/index.php/Entry/1364-Hagen-Siegen-V3-1-4-Kursbuchstrecke-440-DB-Strecke-2800/)
- Steam ELAP (ohnehin notwendig für Hagen-Siegen 3.14)
- vR 110 o/b mit Repaints <http://www.virtual-railroads.de/db-br110-blaubeige.html>
- vR 140 o/b mit Repaints <http://www.virtual-railroads.de/db-br140-blaubeige.html>
- vR 111 o/b <http://www.virtual-railroads.de/baureihe-111-blau-beige.html>
- vR Taehms 888 Waggon <http://www.virtual-railroads.de/taehms-888.html>
- vR Tis 858 Waggon <http://www.virtual-railroads.de/tis-858-kmmgks-58.html>
- vr Ommi 51 Waggon <http://www.virtual-railroads.de/ommi51-fz120.html>
- vR Fcs 088 Waggon <http://www.virtual-railroads.de/fcs088.html>
- DTG 361 <http://store.steampowered.com/app/325994/>
- 361 Enhanced Pack <http://www.railsimulator.net/wsif/index.php/Entry/479-BR361-V60-Enhanced-Pack/>
- Skl 53 von TSC oder Robel 54.22 <http://rail-sim.de/forum/wsif/index.php/Entry/935-Robel-54-22-v-1-1/>
- rw03/81 Karlsruher Kopf silber [http://www.rw0381.de/product\\_info.php?info=p8\\_n-wagen--karlsruher-steuerwagen--](http://www.rw0381.de/product_info.php?info=p8_n-wagen--karlsruher-steuerwagen---silber-.html) [silber-.html](http://www.rw0381.de/product_info.php?info=p8_n-wagen--karlsruher-steuerwagen---silber-.html)
- rw03/81 Hasenkasten Steuerwagen http://www.rwo381.de/product\_info.php?info=p6\_n-wagen--hasenkasten-.html
- rw03/81 Bm235 [http://www.rw0381.de/product\\_info.php?info=p20\\_abteilwagen-am-203--abm-225--bm-](http://www.rw0381.de/product_info.php?info=p20_abteilwagen-am-203--abm-225--bm-235-und-bdms-273.html)[235-und-bdms-273.html](http://www.rw0381.de/product_info.php?info=p20_abteilwagen-am-203--abm-225--bm-235-und-bdms-273.html)
- Statische Güterwagen von Barret (nur Szenerie, nicht unbedingt erforderlich) http://rail-sim.de/forum/wsif/index.php/Entry/1040-Statische-G%C3%BCterwagen-v-o-5/

Und nun viel Vergnügen bei der Fahrt!

Dank an:

Barret aus dem Rail-Sim Forum für die statischen Güterwagen Scarlet aus dem Rail-Sim Forum für die Erstellung der Befehlsvordrucke

Gesammelten Dank an Ersteller und Zulieferer für die Strecke Hagen-Siegen V3

Burgdorf CH, 5.3.2016

Thorsten Gosny thor@gosny.net